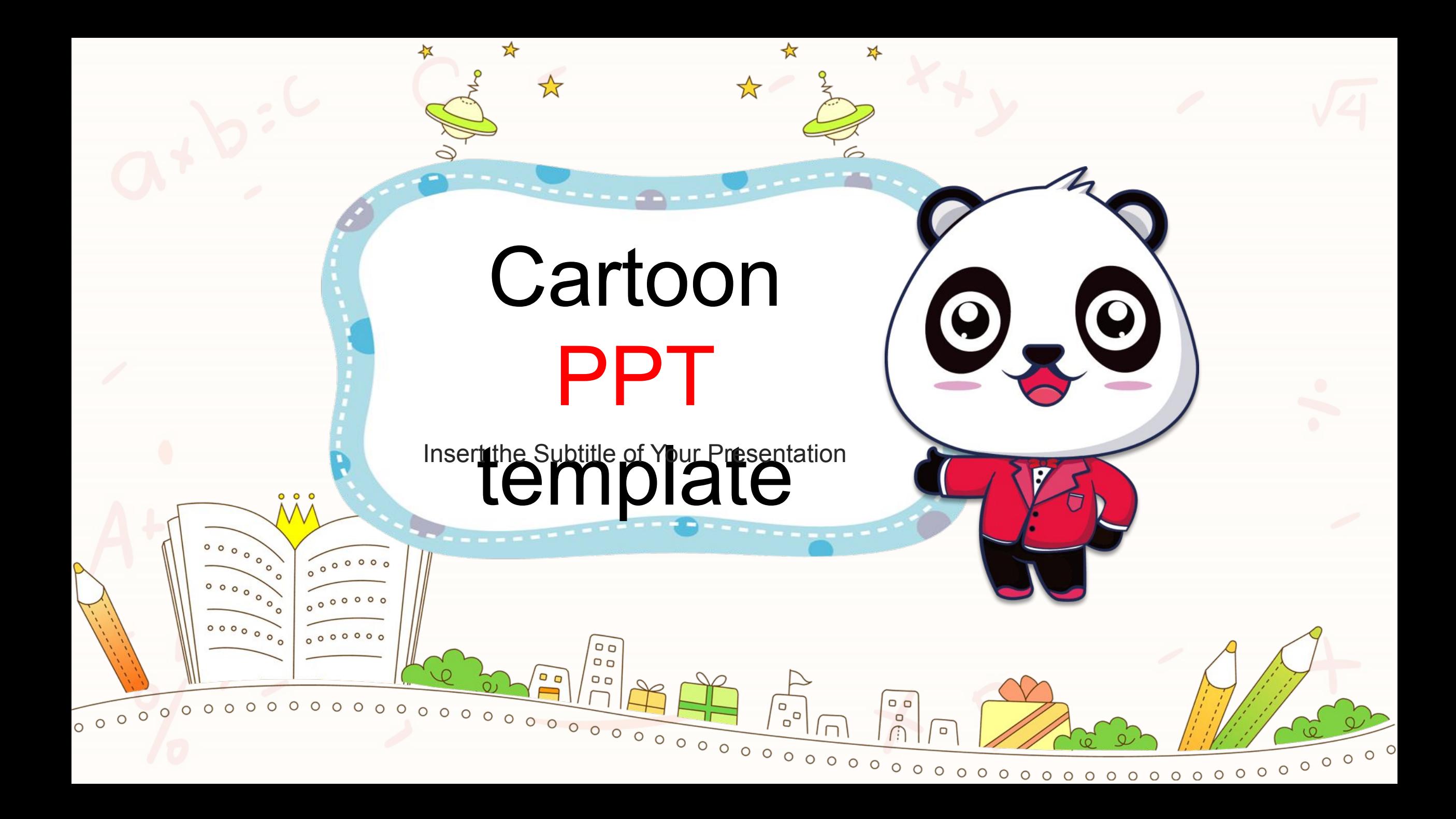

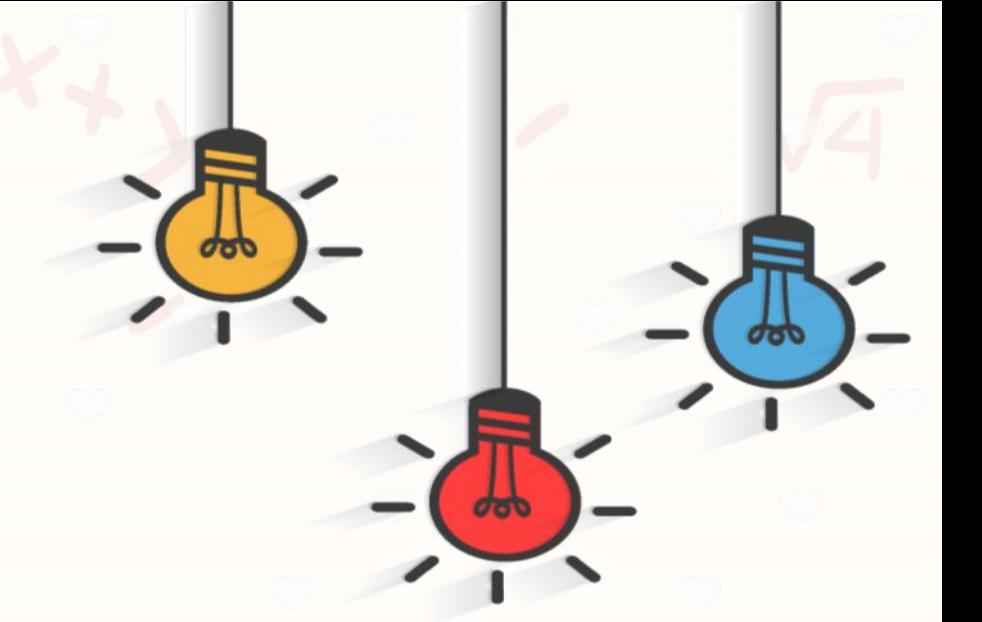

# **CONTENTS**

 $01$  Click to add the title.  $03$  Click to add the title.

02 Click to add the title. 04 Click to add the title.

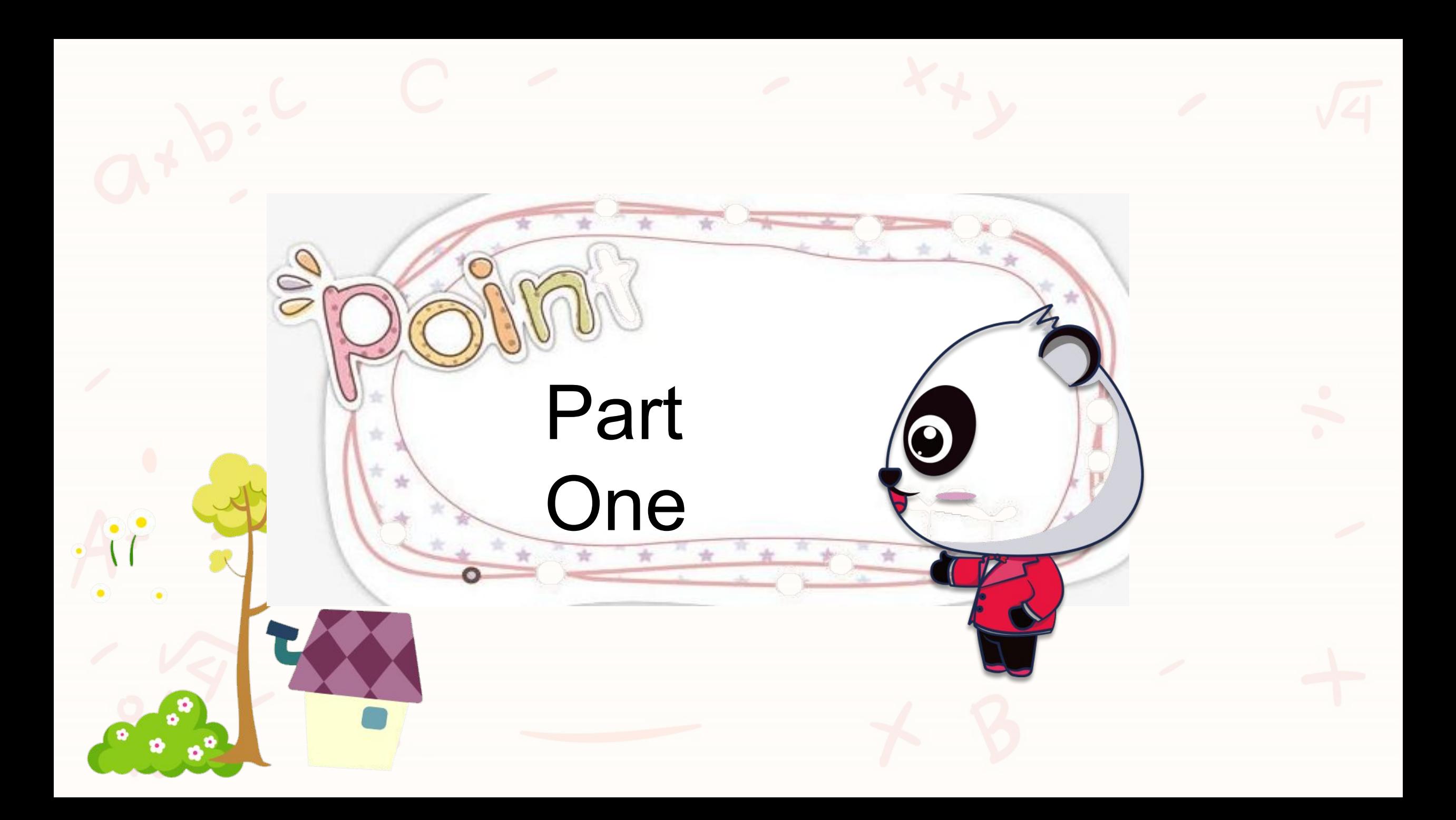

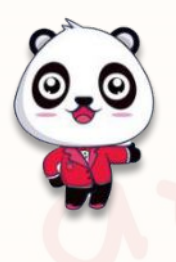

text

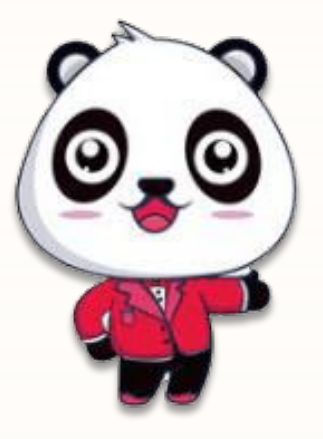

#### **The title text.**

Lorem ipsum dolor sit amet, consectetur adipisicing elit,

 $\otimes$  (a)

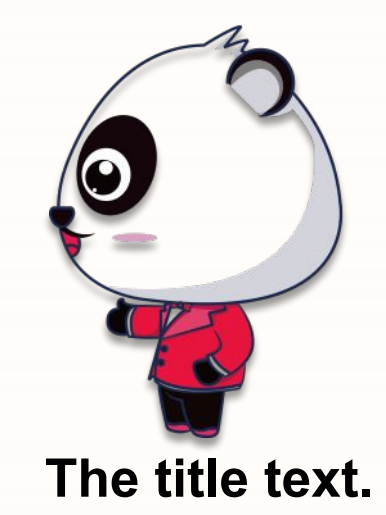

Lorem ipsum dolor sit. amet., Consectetur. adipisicing. elit.,

 $\mathcal{D}% _{T}=\mathcal{C}_{T}\!\left( a,b\right) ,\ \mathcal{C}_{T}=\mathcal{C}_{T}\!\left( a,b\right) ,$ 

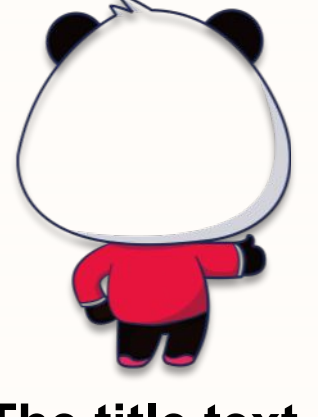

**The title text.**

Lorem ipsum dolor sit. amet., Consectetur. adipisicing. elit.,

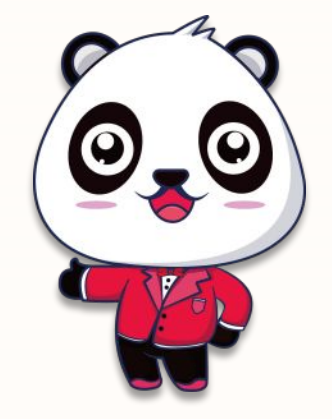

**The title text.**

Lorem ipsum dolor sit. amet., Consectetur. adipisicing. elit.,

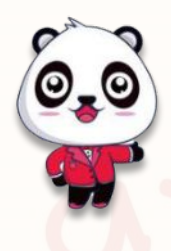

Click here to add text, text size can be edited, modified, and added as needed.

Click here to add text, text size can be edited, modified, and added as needed.

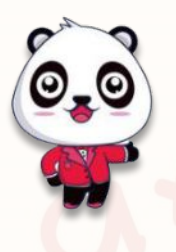

Click here to add text, text size can be edited, modified, and added as needed. Click here to add text, text size can be edited, modified, and added as needed.

 $\boldsymbol{\Theta}$ 

 $\left( \cdot \right)$ 

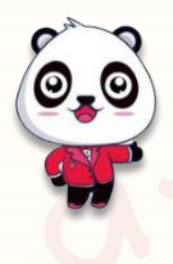

text

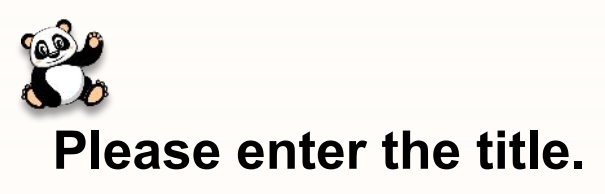

Click here to add text, text size can be edited, modified, and added as needed.

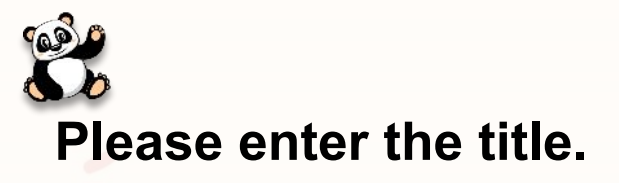

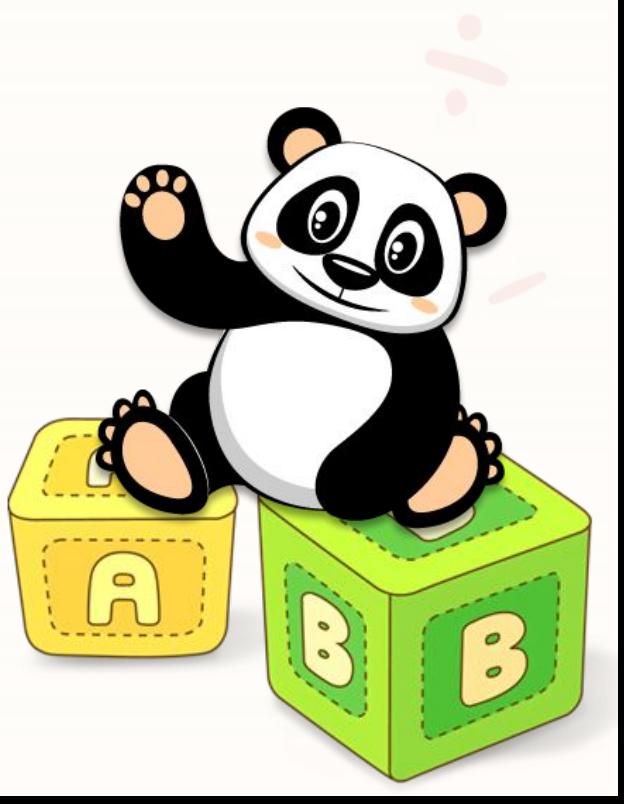

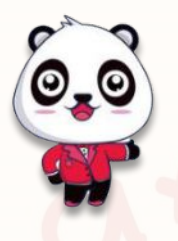

text

Click here to add text, text size can be edited, modified, and added as needed.

62

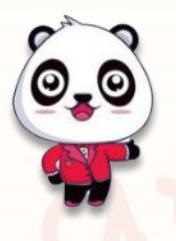

text

needed. edited, added as modified, and size can be add text, text Click here to

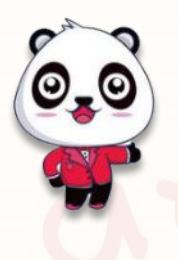

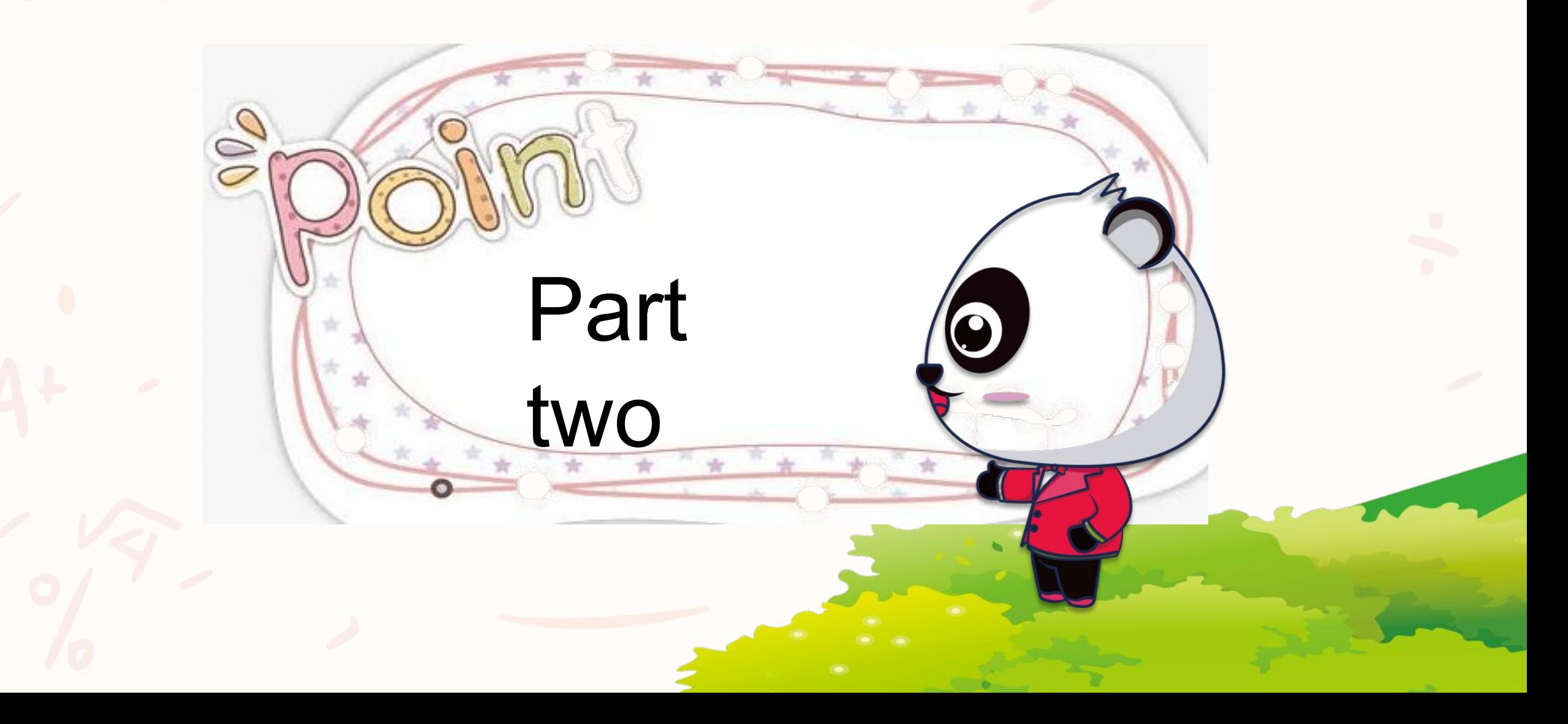

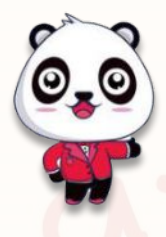

text

#### **Please enter the**

title.<br>Click here to add text, **title. title.** Click here to add text, Click here to add text, text size can be edited, modified, and added as needed.

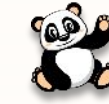

#### **Please enter the**

text size can be edited, modified, and added as needed.

## **Please enter the**  title.<br>Click here to add text,

text size can be edited, modified, and added as needed.

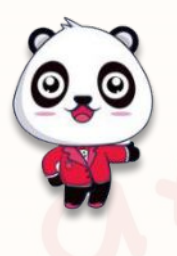

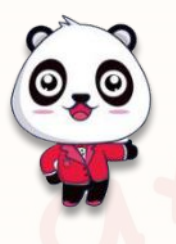

text

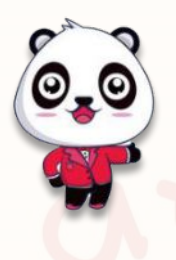

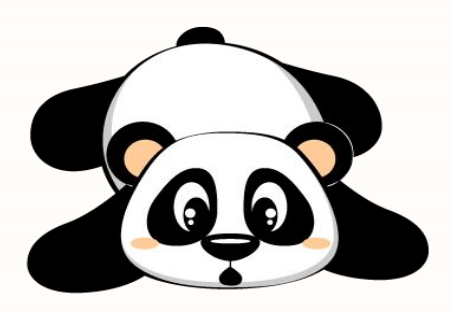

Click here to add text, text size can be edited, modified, and added as needed.

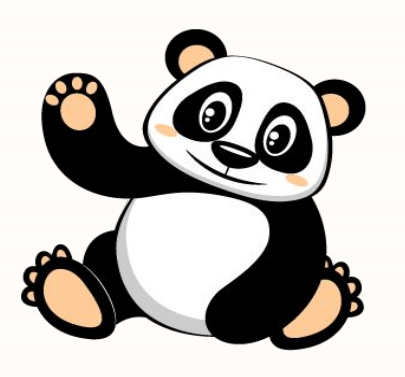

Click here to add text, text size can be edited, modified, and added as needed.

Q,

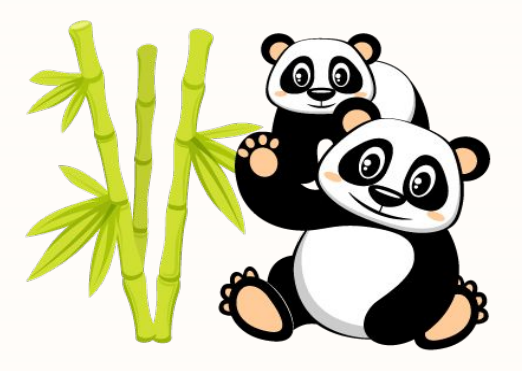

Click here to add text, text size can be edited, modified, and added as needed.

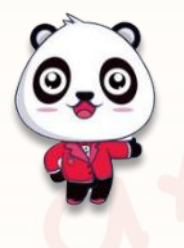

text

Click here to add text, text size can be edited, modified, and added as needed. Click here to add text, text size can be edited, modified, and added as needed.

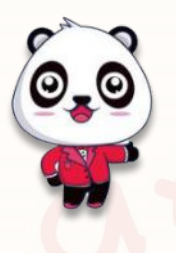

**Q** 

Click here to add text, text size can be edited, modified, and added as needed. Click here to add text, text size can be edited, modified, and added as needed.

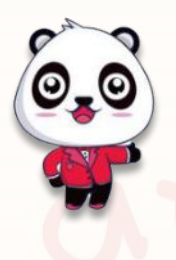

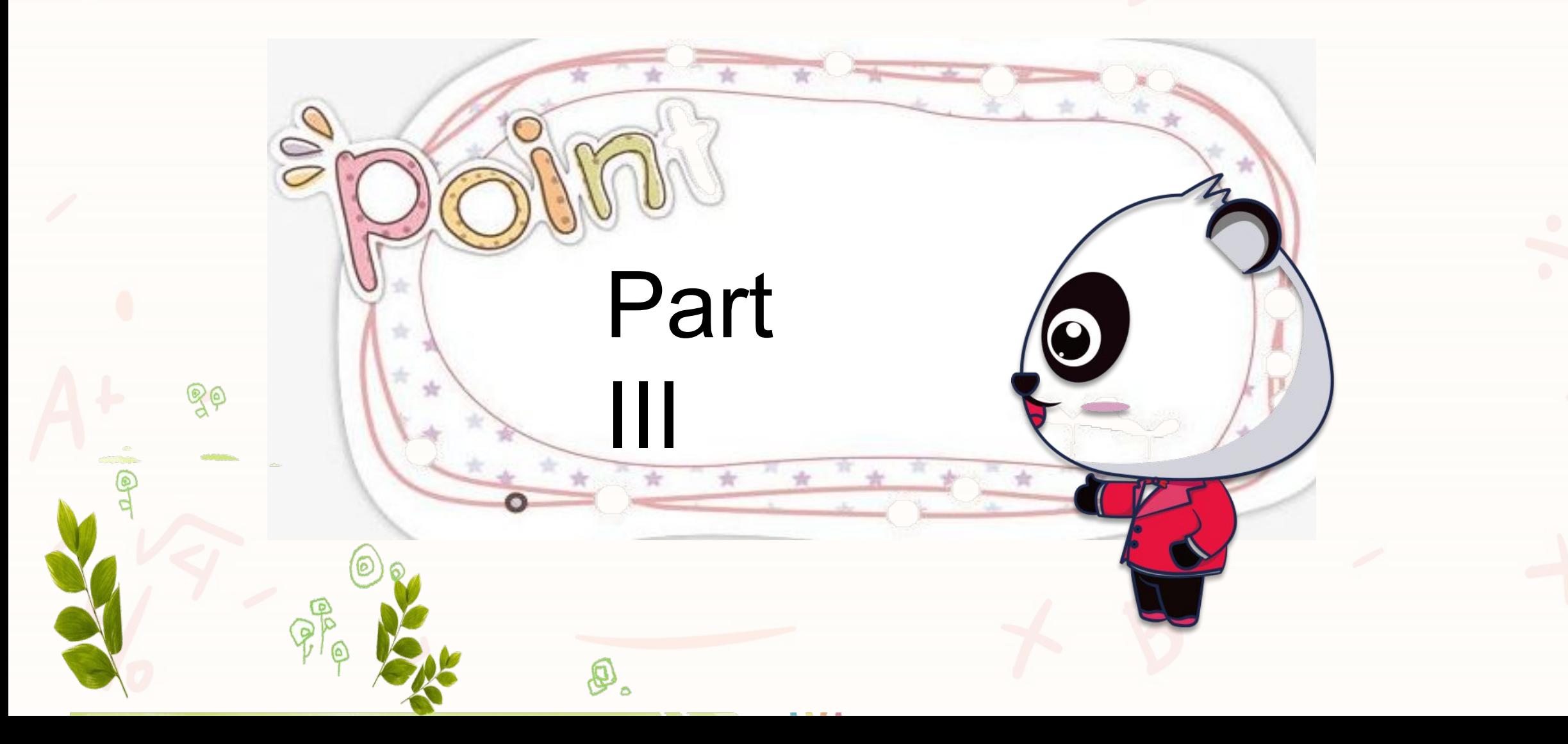

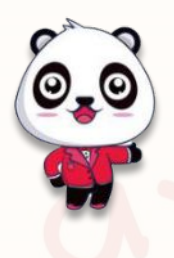

text

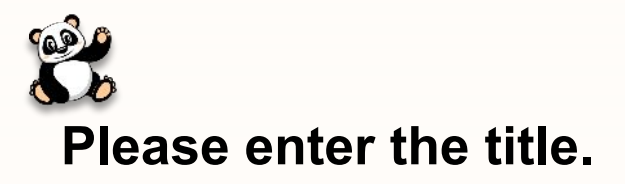

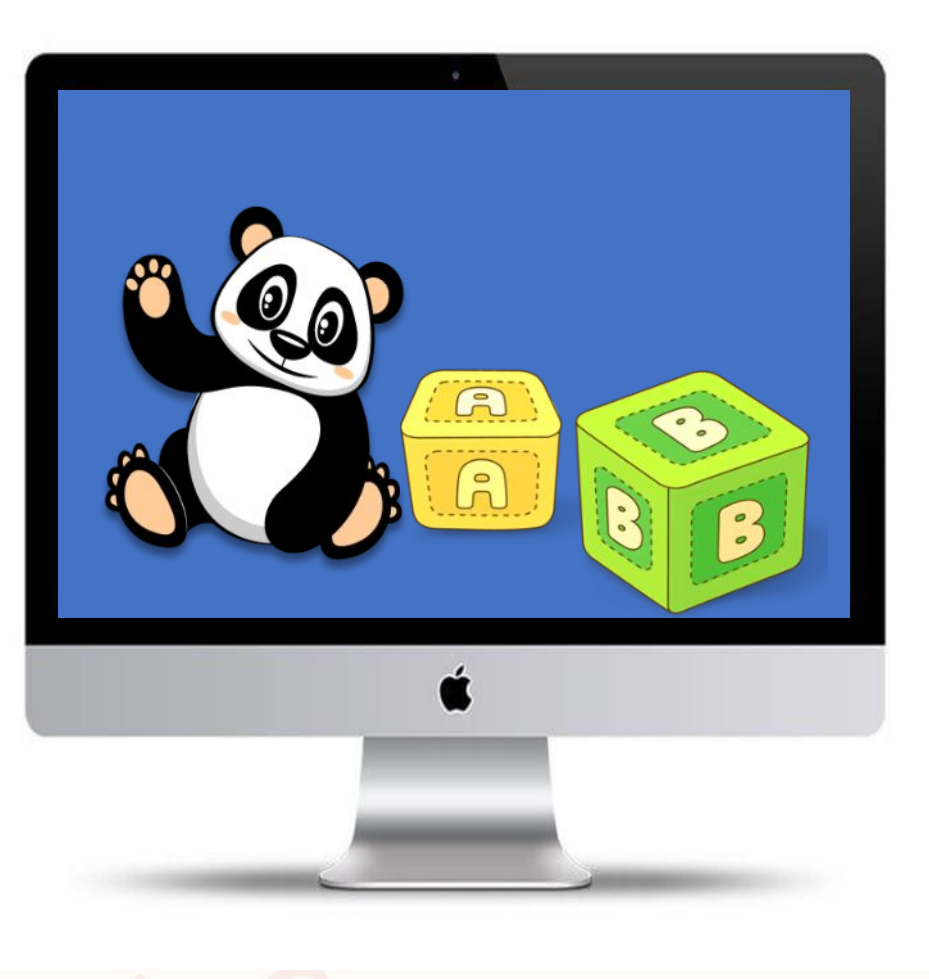

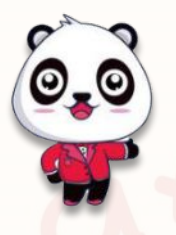

text

Click here to add text, text size can be edited, modified, and added as needed.

فتختلف

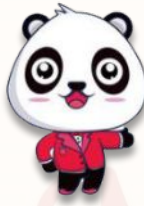

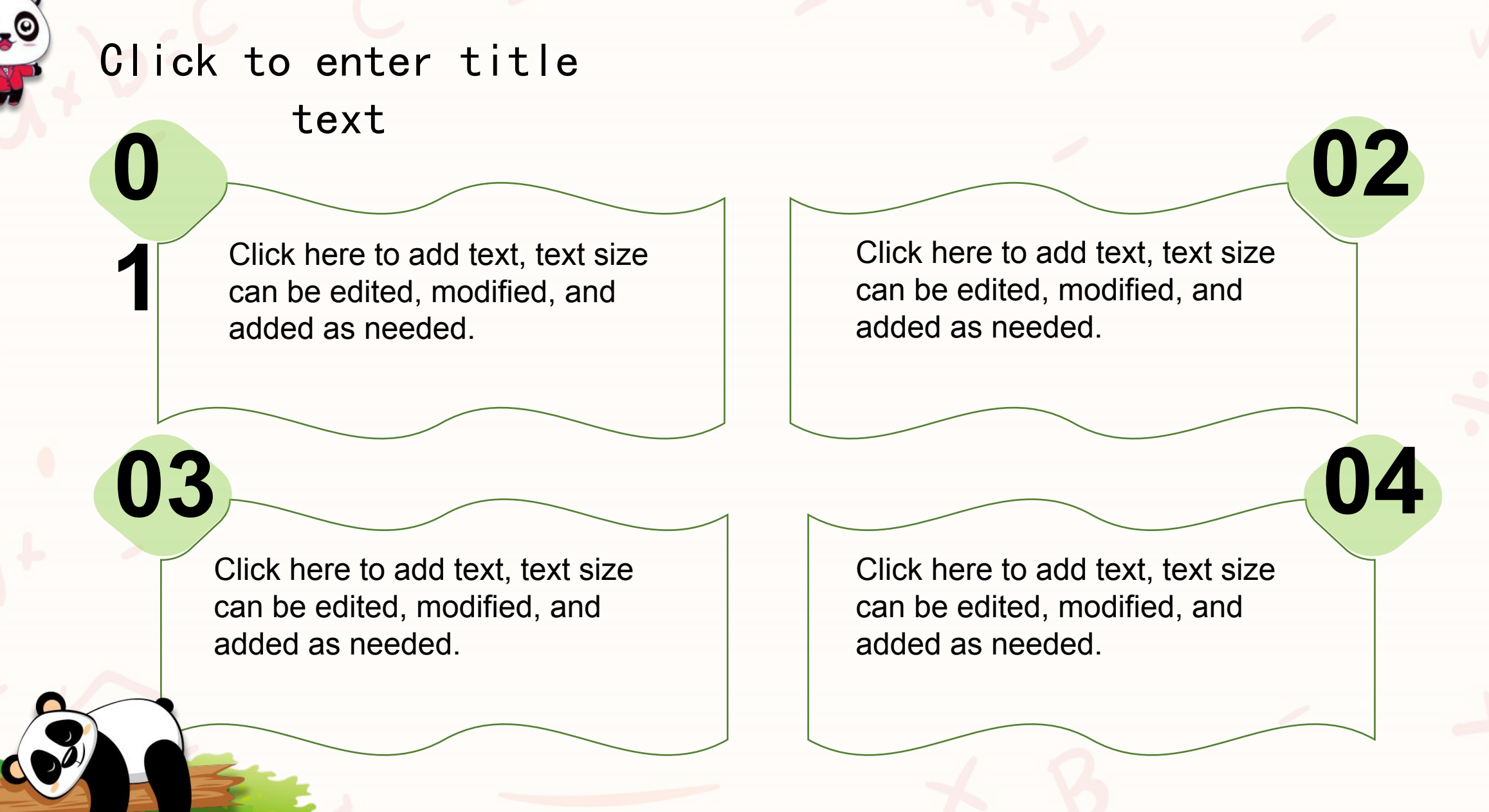

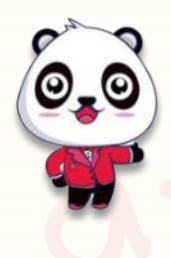

Click here to add text, text size can be edited, modified, and added as needed.

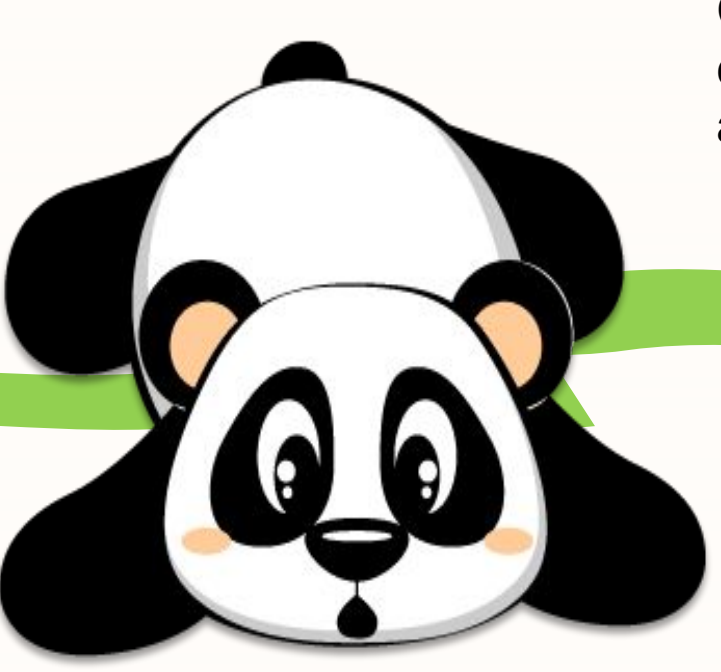

Click here to add text, text size can be edited, modified, and added as needed.

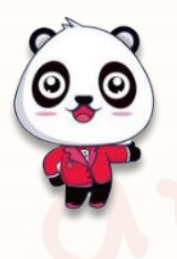

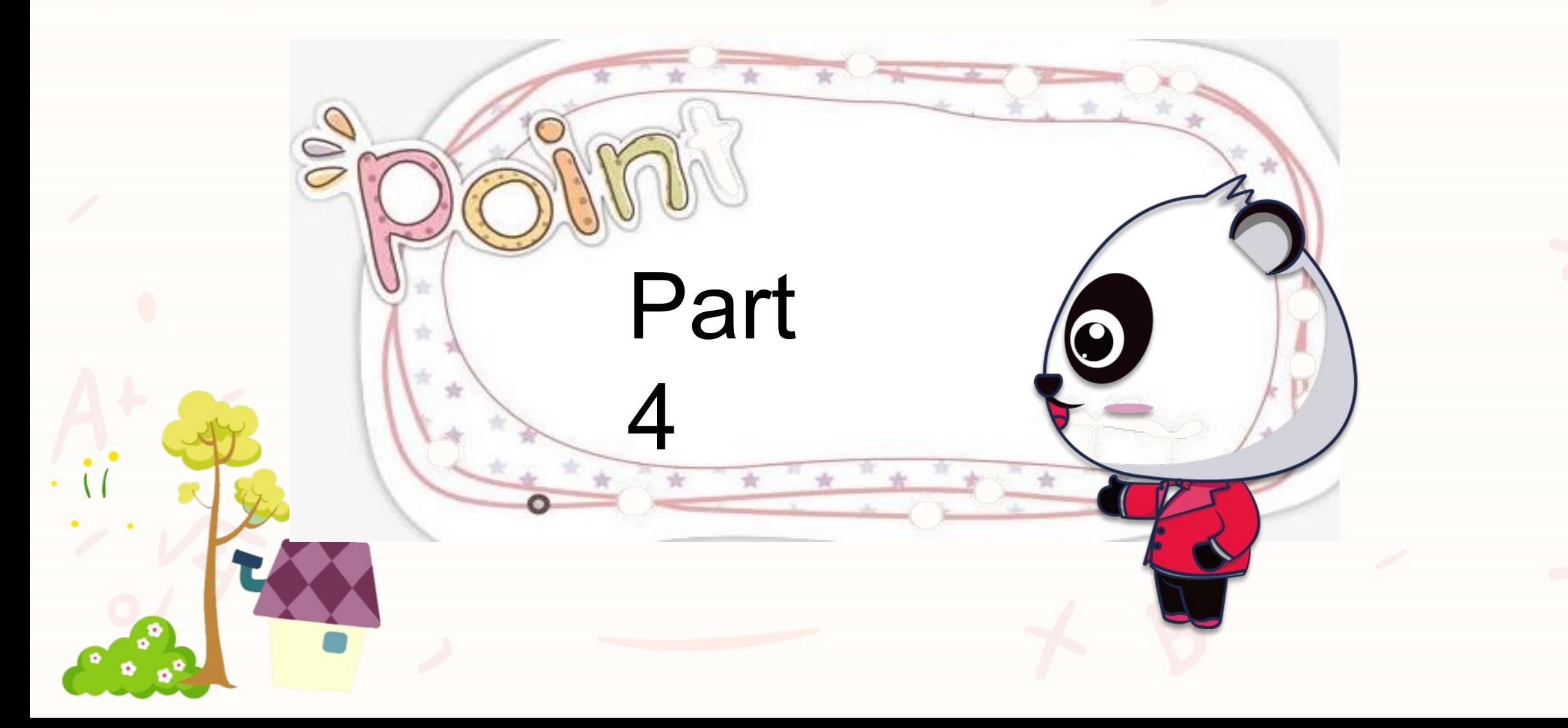

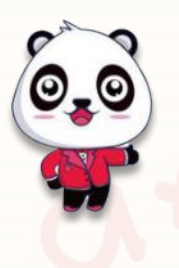

Q)

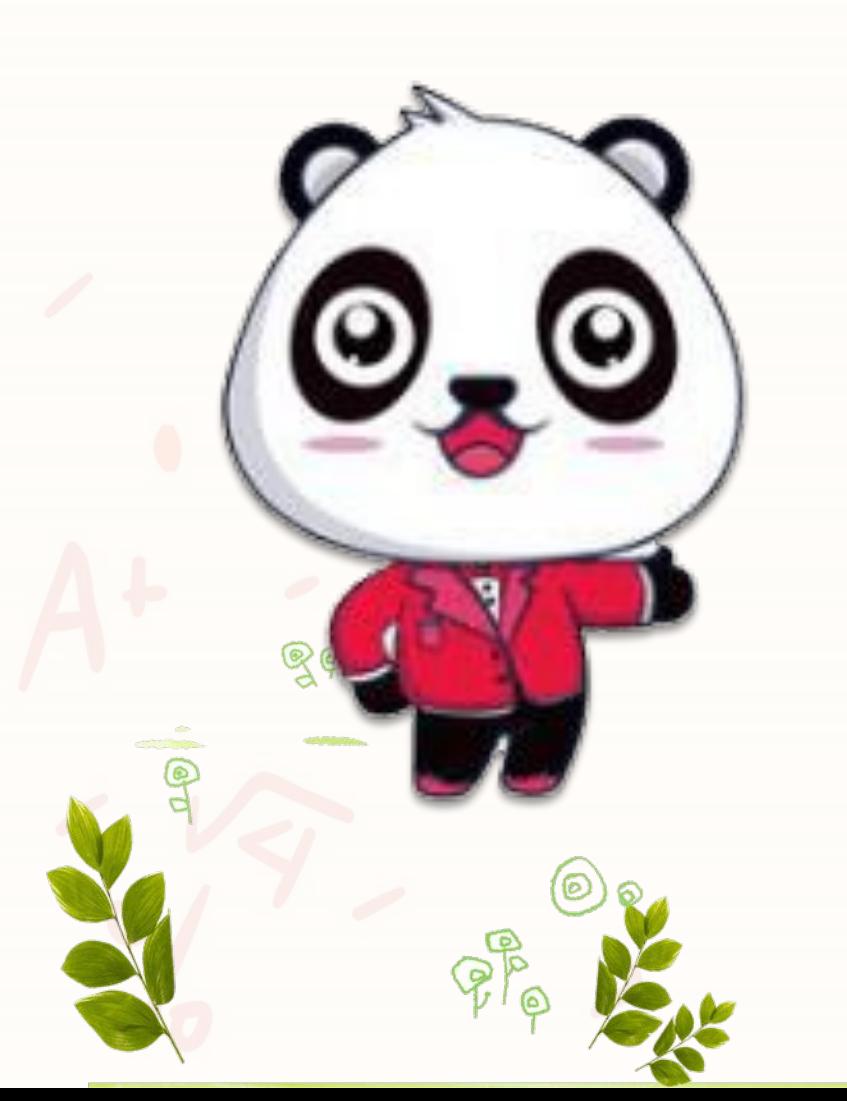

# **Please enter the title**

Click here to add text, text size can be edited, modified, and added as needed.

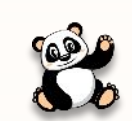

#### **Please enter the title**

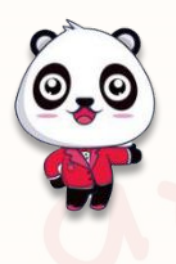

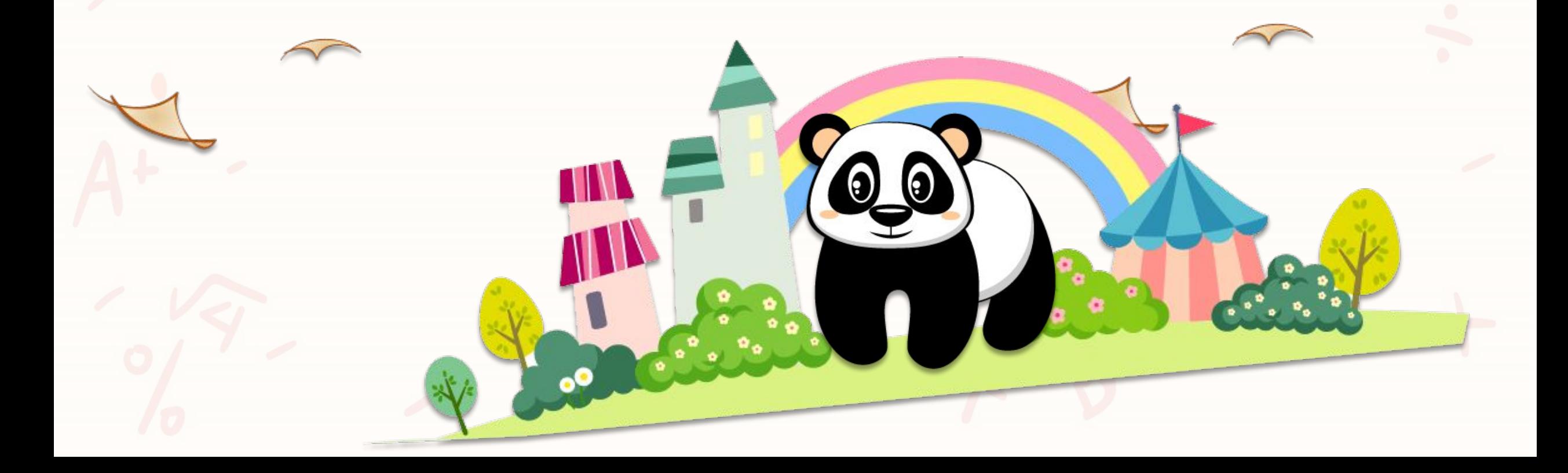

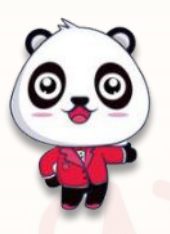

text

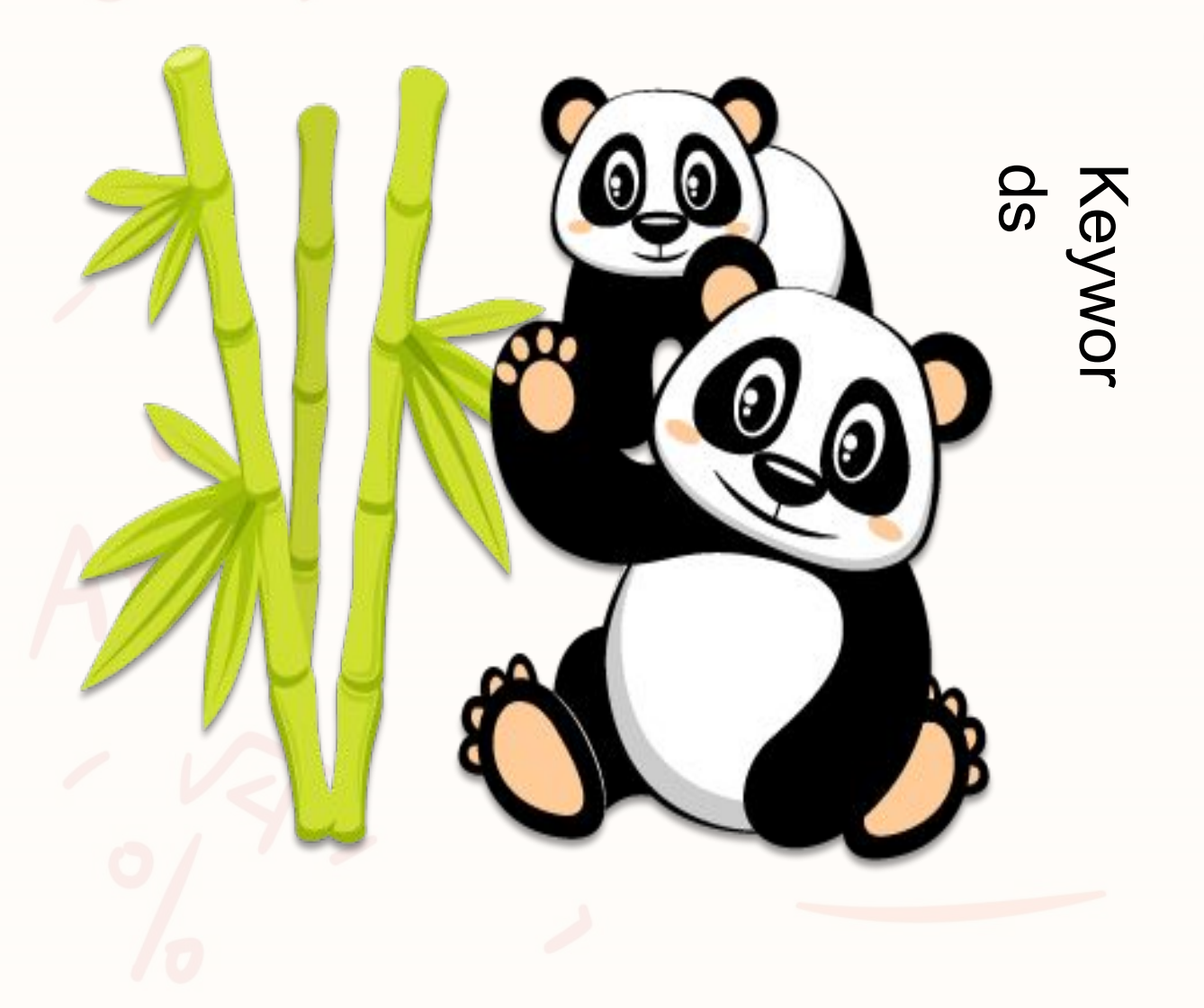

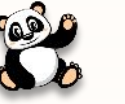

#### **Please enter the title.**

Click here to add text, text size can be edited, modified, and added as needed.

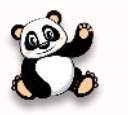

#### **Please enter the**

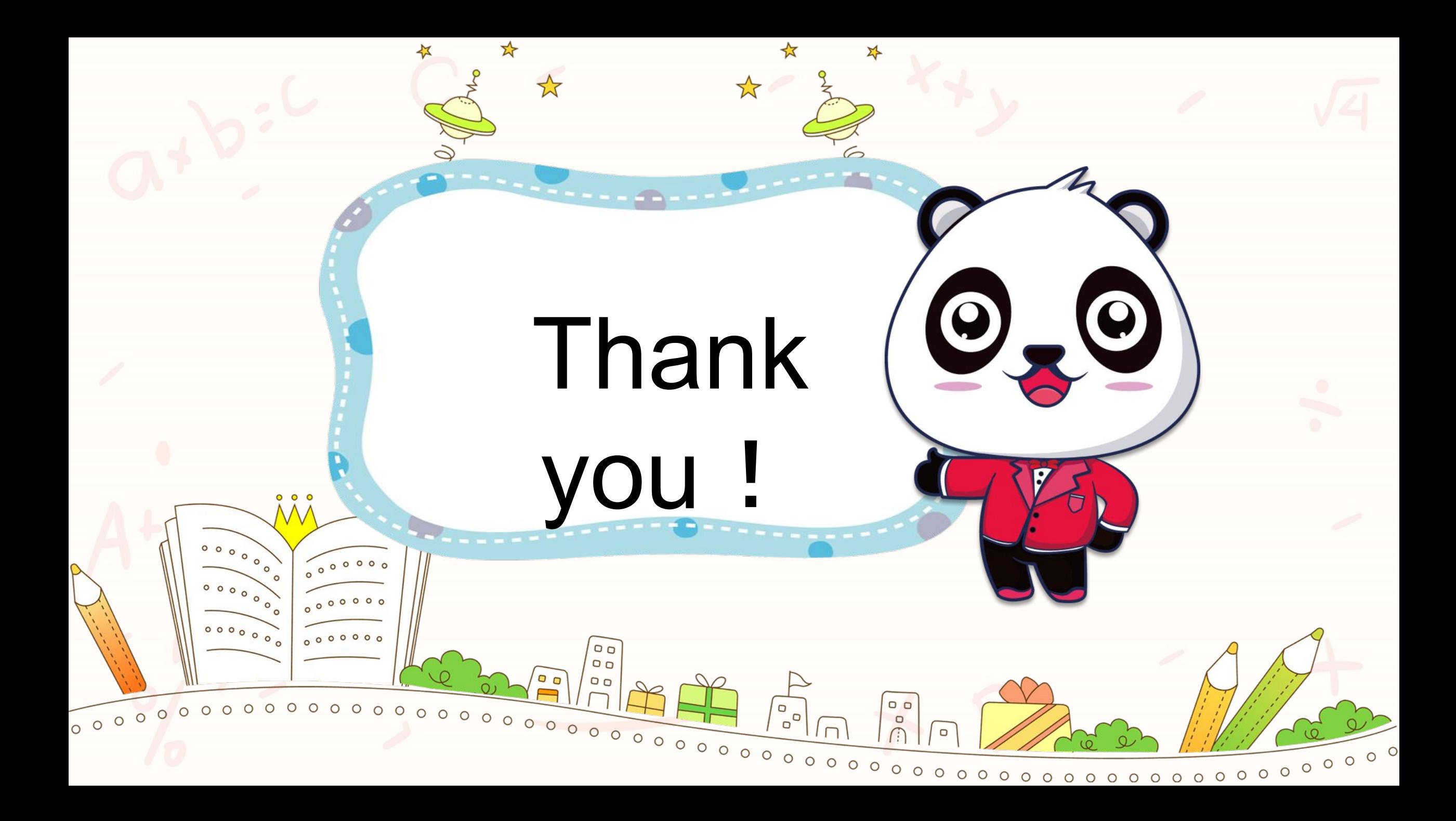